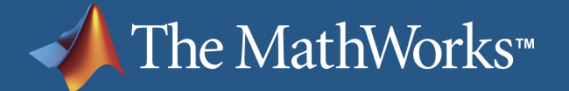

#### **Developing Communications and ISR Systems Using MATLAB® and Simulink®**

**Kerry Schutz Application Engineer**

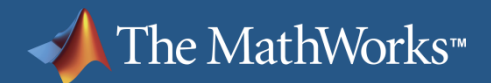

#### **UAV-based Communications and ISR**

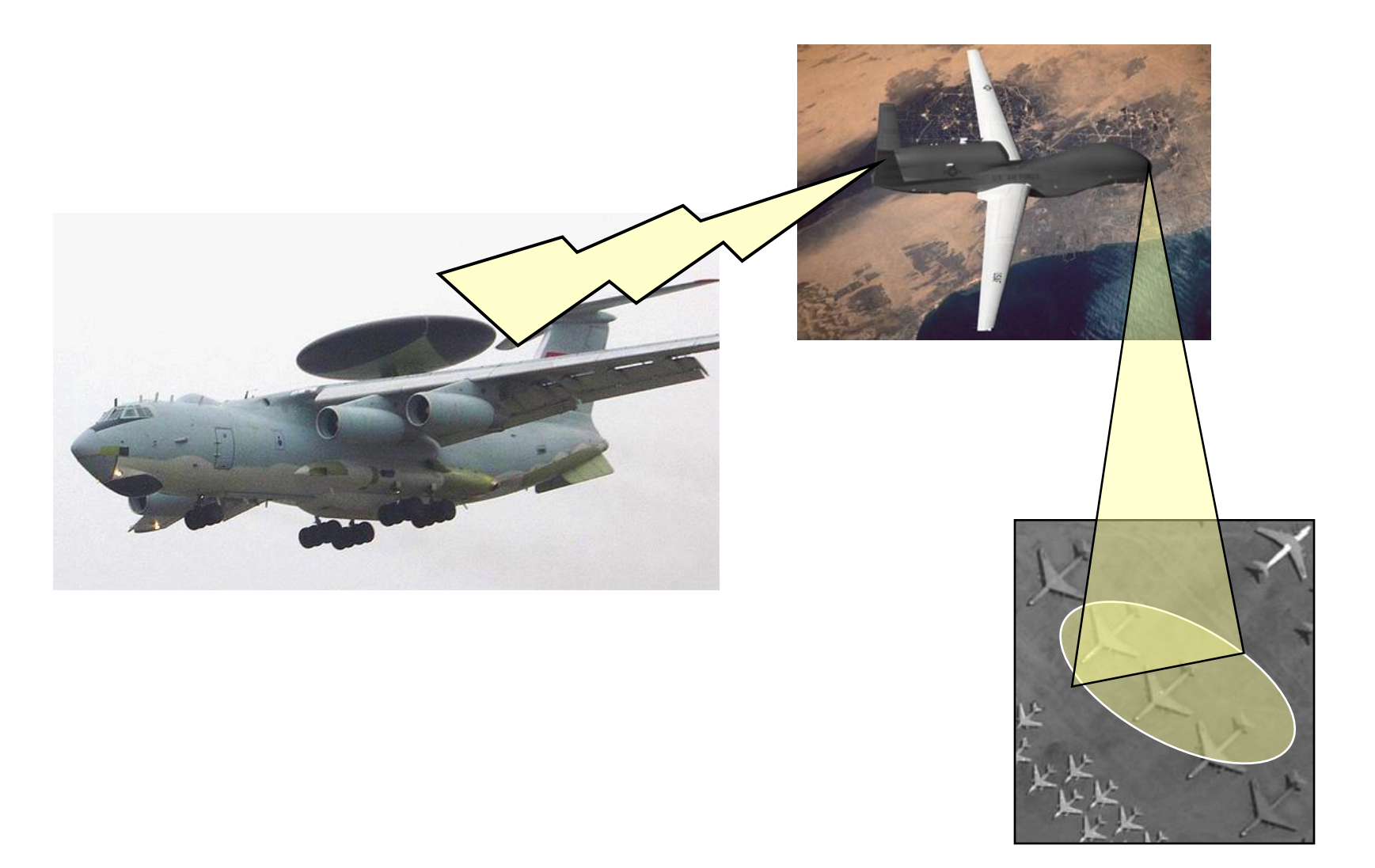

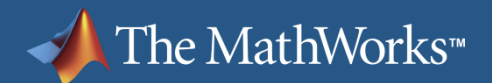

### **Model-Based Design Workflow**

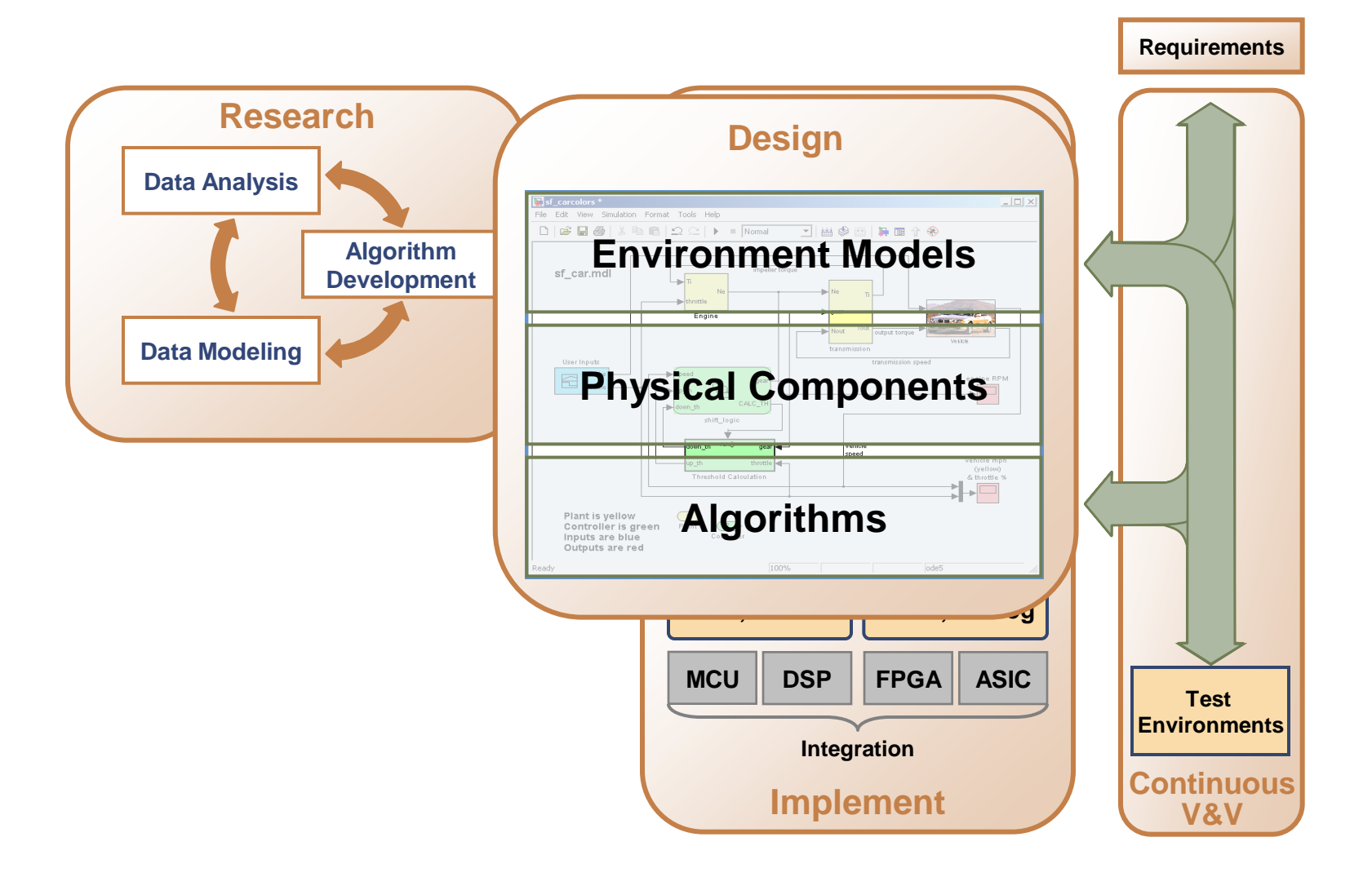

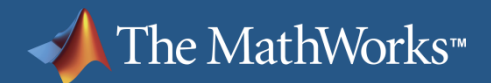

#### **UAV-based Communications and ISR**

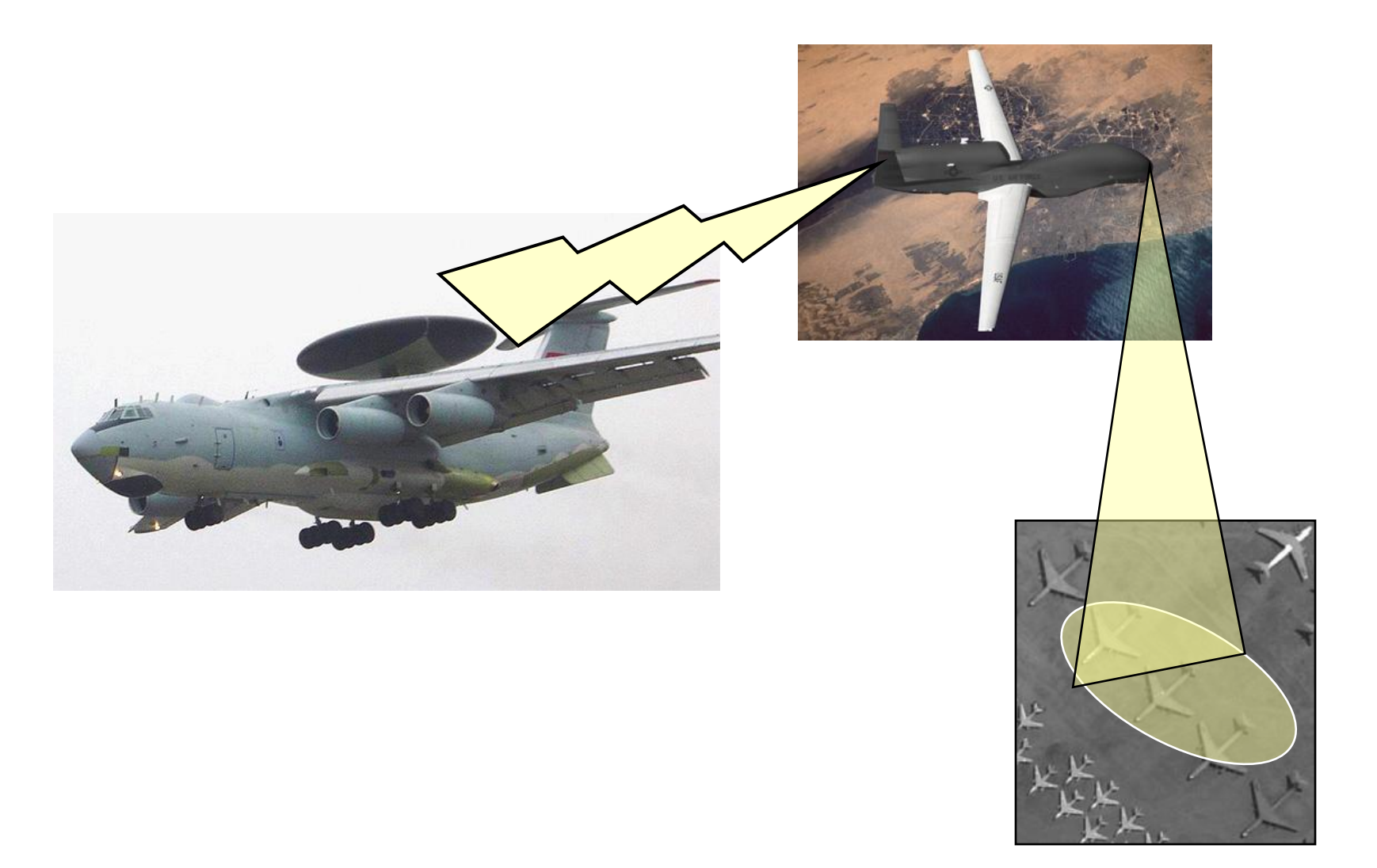

## **Design and Integrate a Video Communications System for a UAV**

- **Design and simulate 3 different** system components
	- Antenna pointing control
	- Communications link
	- Video codec and post-processing
- **Integrate the components to** evaluate overall impact on system performance

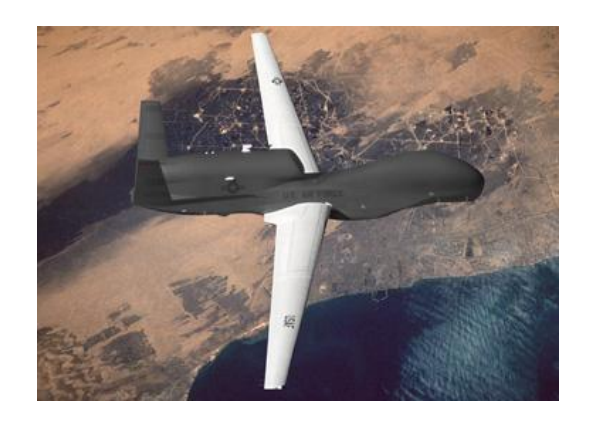

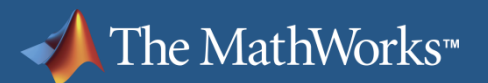

# **Core MathWorks Products SIMULINK®**

The leading environment for modeling, simulating, and implementing dynamic systems

Digital, analog, and mixed-signal systems,

Foundation for Model-Based Design

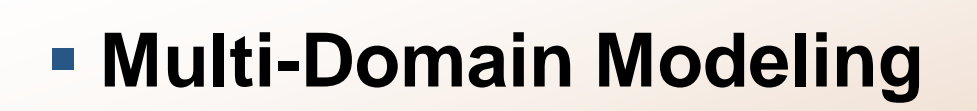

- $\overline{D}$ **Platform for System Integration** communications, video and image processing,
- Open architecture with links to third-party modeling tools, IDEs, and test systems

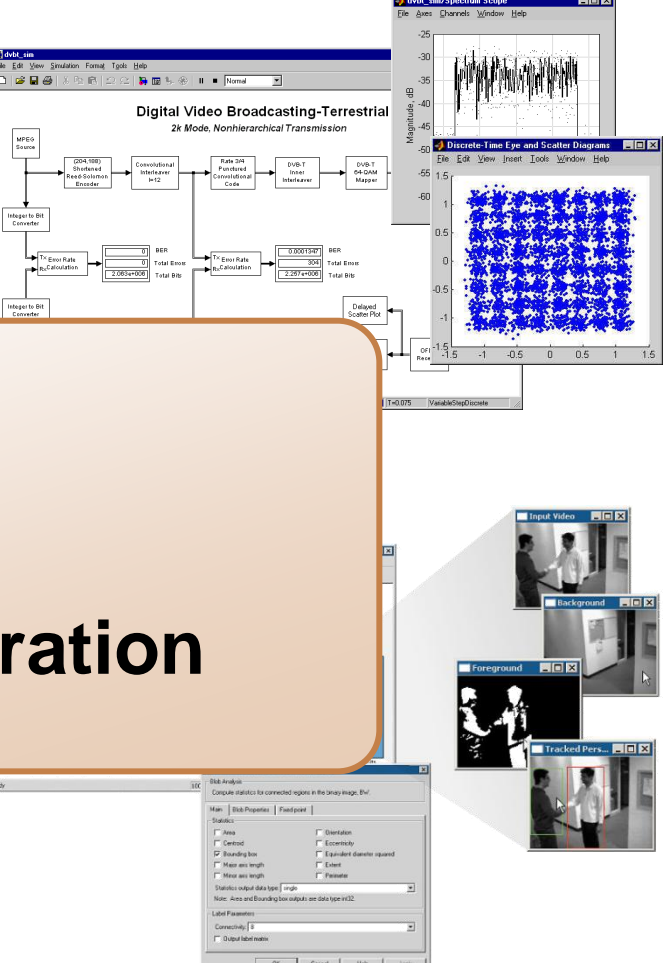

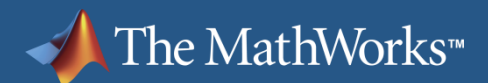

#### **Demonstration**

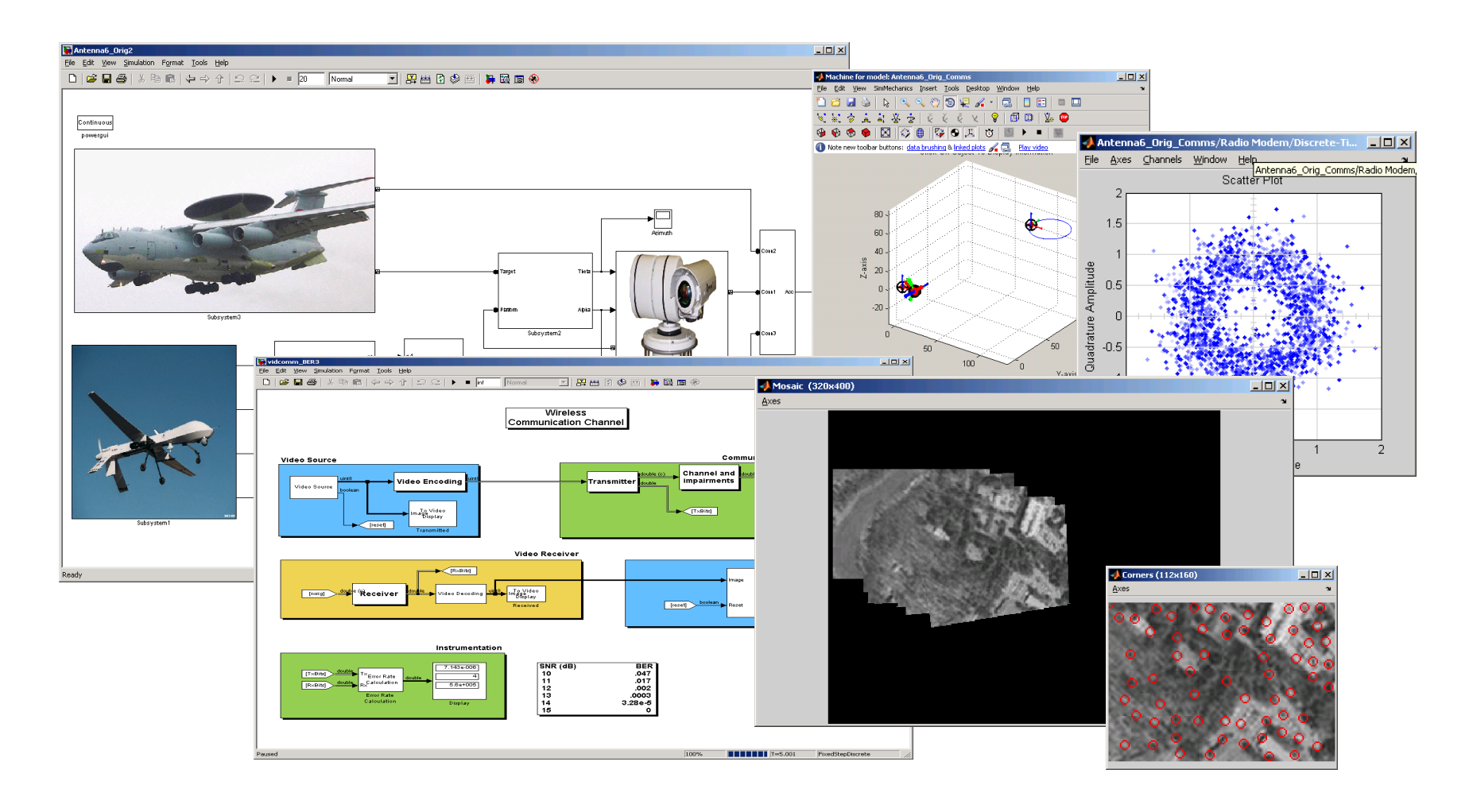

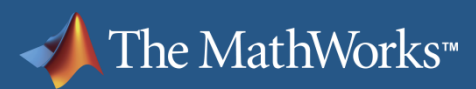

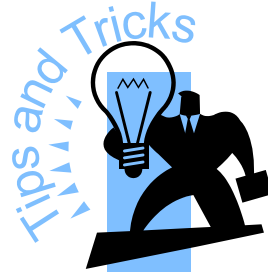

## **Low Bit Error Rate and Other Intensive Computations**

- Don't let graphics be the bottleneck
	- **Turn off scopes after you have debugged the model**
- Use Simulink Accelerator
	- Additional optimizations are performed during initialization
- Use frame-based processing feature of Signal Processing Blockset
	- Frames are sequences of samples, grouped together for execution
		- Model natural characteristic of many hardware and software systems such as voice coders and modulators
		- Faster simulation versus sample-based signals
- Use distributed computing ("server farm")

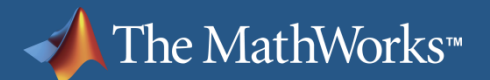

#### **Run Four Local Workers with a Parallel Computing Toolbox License 8**

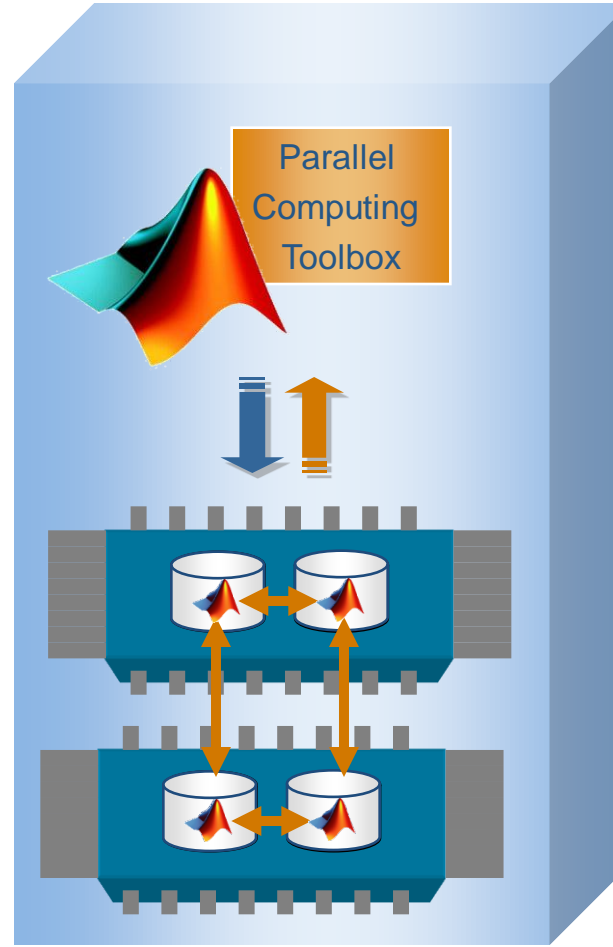

- Easily experiment with explicit parallelism on multicore machines
- **Rapidly develop parallel** applications on local computer
- Take full advantage of desktop power
- Separate computer cluster not required

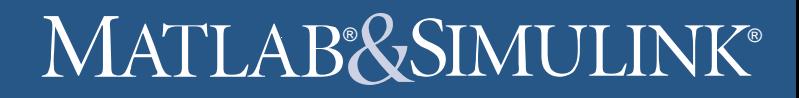

## **Scale Up to Cluster Configuration with No Code Changes**

The MathWorks<sup>™</sup>

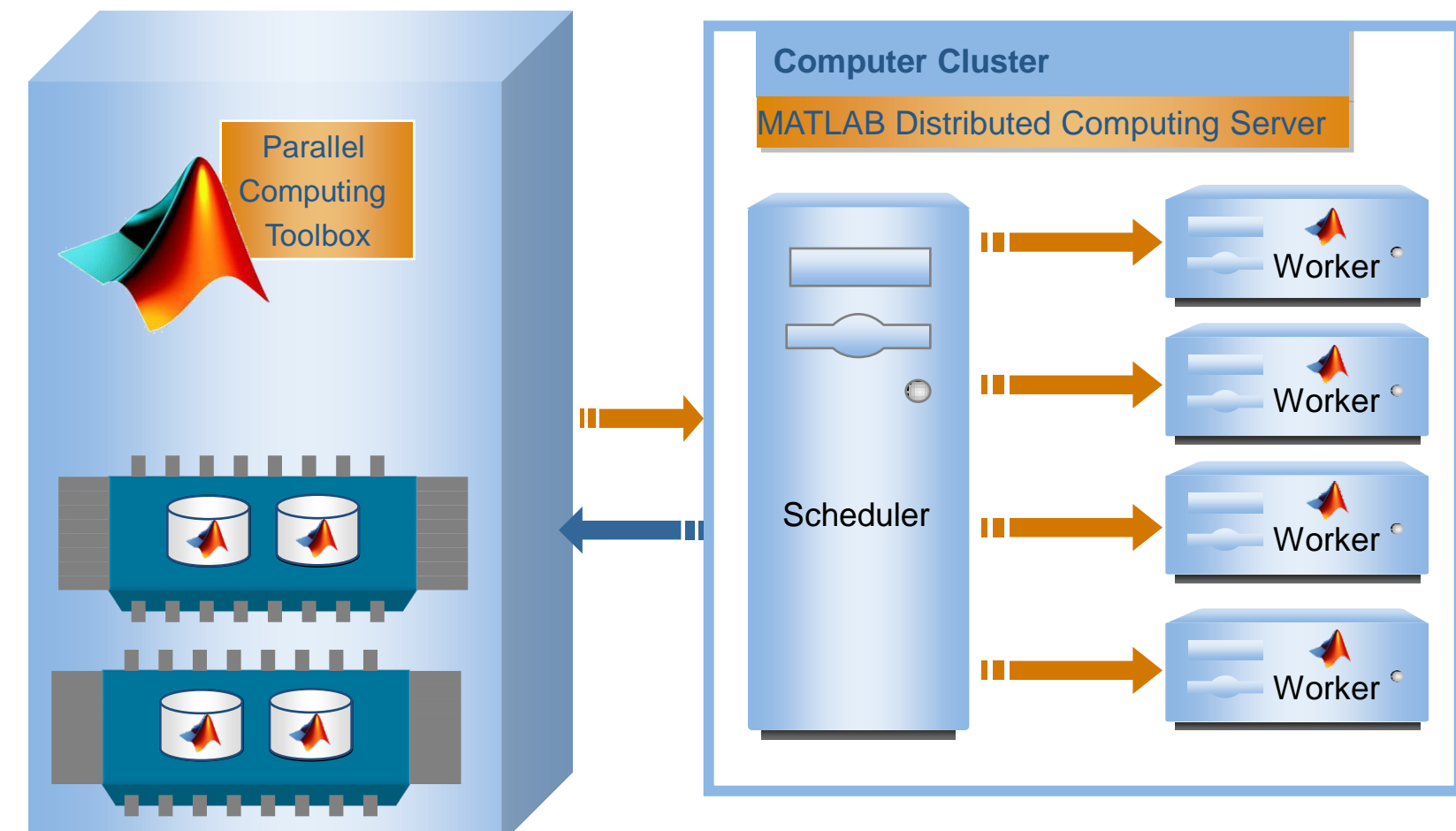

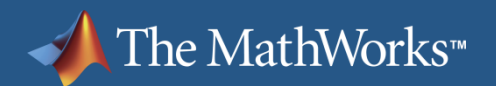

## **End Results**

#### **Communications**

- Designed and verified a communications sub-system
- **Example 2 Integrated an antenna pointing model Mechanical**

- Integrated a video processing unit | **Video**
- Integrated a COTS video codec using legacy code tool

#### **- Multi-Domain Modeling**

#### **Platform for System Integration**

 Next step: incorporate this model into a broader system simulation that models flight dynamics, target tracking, etc.

## **Products Used**

- Simulink
	- **Embedded MATLAB block**
- **Video and Image Processing Blockset** 
	- Segmentation, motion estimation, morphology, and more
- Communications Blockset
	- Source coding, error correction, modulation, and more
	- Interfaces to RF blockset for modeling front-end effects
- Signal Processing Blockset
	- Estimation, filtering, linear algebra, statistics, FFT, and more
- SimMechanics
	- Physical Modeling

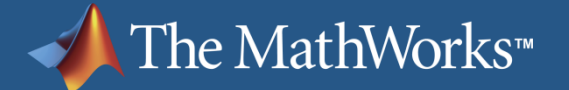

## **Thank You for Attending**

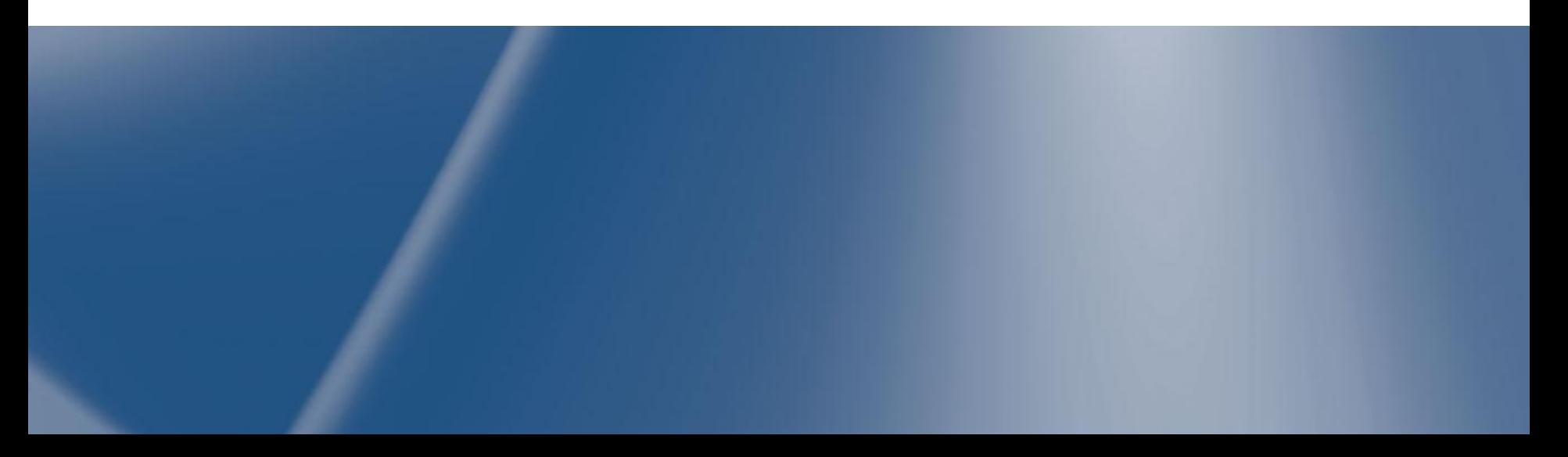